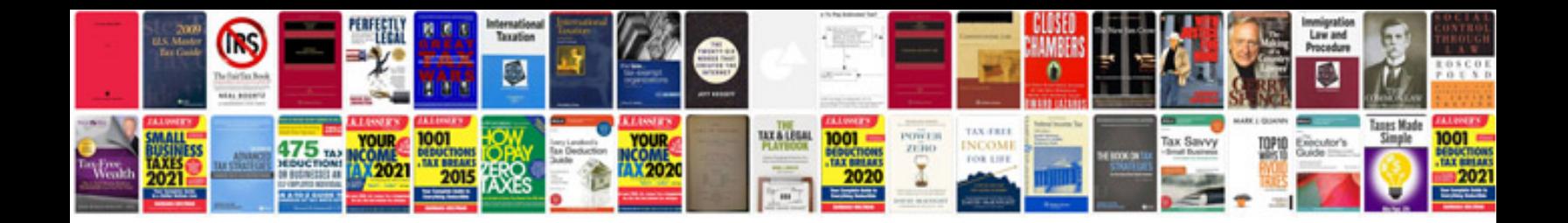

**Synonyms worksheet** 

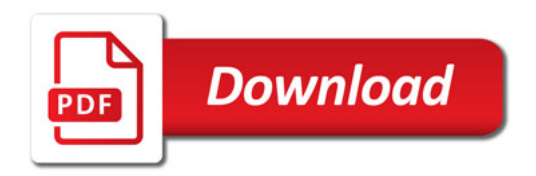

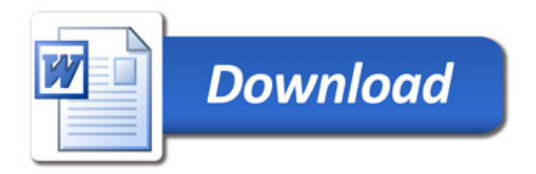